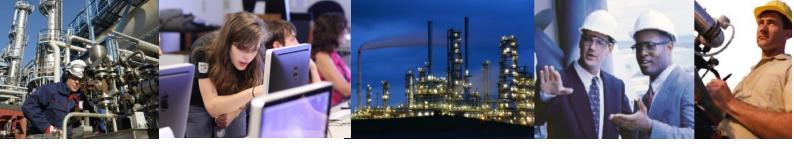

## What are the limitations of Custom Batch Data Collection (CBDC)?

CBDC supports Control Recipe (batch) property and formula item data. This data can be collected at batch recipe, unit recipe and operation level.

The help files contain a complete list of the data CBDC is able to collect and should be checked for details (In particular Data Collection→Custom Data Collection→Batch Data and Data Collection→Custom Data Collection→Equipment Data).

CBDC is able to rapidly collect data for an entire batch or part of a batch. There are no built-in limitations so actual performance will vary depending on the Exaquantum tag configuration, CBDC configuration and the hardware and software used in the system.

CBDC does not collect master recipes data. It is however possible to collect a Master Recipe ID using a Property Tag on the Batch Collection List (see below).

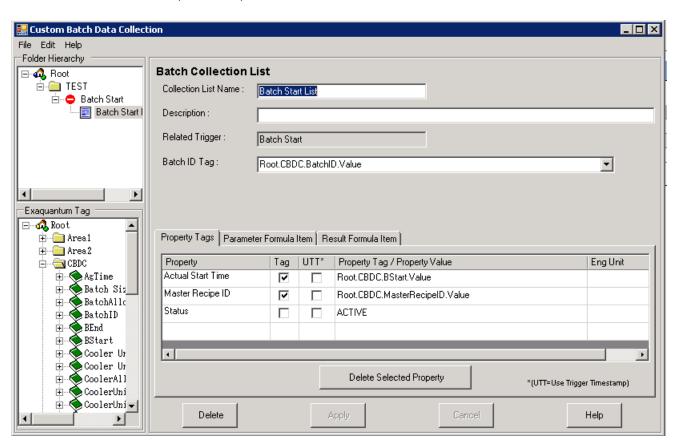

Note the Master Recipe ID can be either read from a tag as in the example above or can be a fixed string enter directly in to the Property Tag/Property value field.

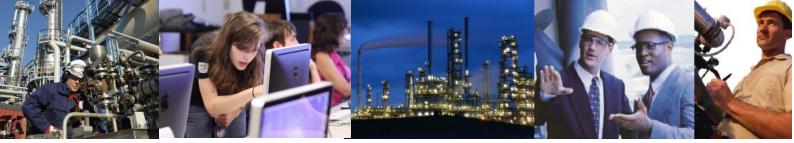

The value entered here will be displayed in the Batch List of BatchWeb and will also allow Exaquantum/Batch to calculate Batch Metrics. It will also allow custom views to be created using the Formula Selection View Manager tool.

The plant hierarchy must be configured manually using the Equipment Configuration tool.

Note: if Automatic Batch Data Collection is enabled then the plant hierarchy cannot be modified manually and therefore if using both ABDC and CBDC it will be necessary to configure the whole plant hierarchy using Custom Plant builder on the Engineering Workstation of the control system.

When Exaquantum/Batch is connected to a control system other than CENTUM CS3000 BATCH or CENTUM VP Batch it is possible that event messages stored in Exaquantum/Batch will not contain the batch ID associated with the event. If the originator of the event message does not include the batch ID in the expected location then this will not be displayed in BatchWeb. In this case, the Event view will only be able to display all events that have occurred between the actual start and end time of the batch. It will not be possible to filter events by batch ID.

Training in how to use Custom Batch Data Collection is available. See the course details online at http://www.ymx.yokogawa.com/support/eu-suptraining.htm

## Exaquantum /Batch Releases Affected

ΑII